Документ под ИНЦОСТЕРСТВО НАУКИ И ВЫСШЕГО ОБРАЗОВАНИЯ РОССИЙСКОЙ ФЕДЕРАЦИИ Дата подписания: 17.**Федерыльное государс<mark>твенное автономное образовательное учреждение</mark> высшего образования** 10730ffe6b1ed036b744b6e9d97700b86**f5d4d7<sub>d</sub>eдов</mark>ательский технологический университет «МИСИС»** Информация о владельце: ФИО: Котова Лариса Анатольевна Должность: Директор филиала Уникальный программный ключ:

## **Новотроицкий филиал**

## Рабочая программа дисциплины (модуля)

# **Интеллектуальные технологии в энергетике**

Закреплена за подразделением Кафедра математики и естествознания (Новотроицкий филиал)

Направление подготовки 09.03.03 Прикладная информатика

Профиль Прикладная информатика в технических системах

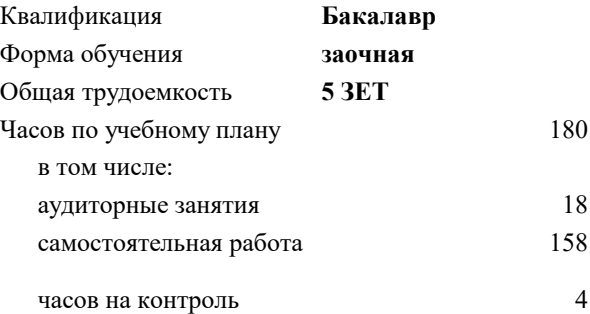

зачет с оценкой 4 Формы контроля на курсах:

#### **Распределение часов дисциплины по курсам**

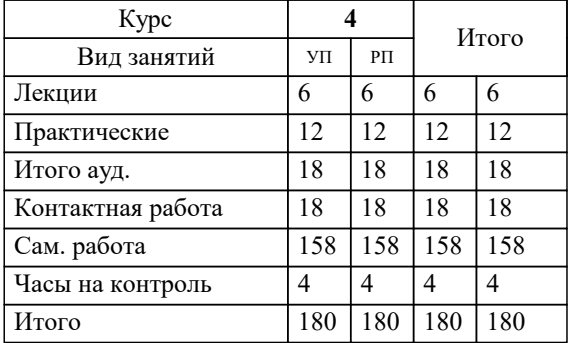

## **Интеллектуальные технологии в энергетике** Рабочая программа

Разработана в соответствии с ОС ВО:

Самостоятельно устанавливаемый образовательный стандарт высшего образования - бакалавриат Федеральное государственное автономное образовательное учреждение высшего образования «Национальный исследовательский технологический университет «МИСИС» по направлению подготовки 09.03.03 Прикладная информатика (приказ от 05.03.2020 г. № 95 о.в.)

#### Составлена на основании учебного плана:

09.03.03 Прикладная информатика, 09.03.03\_22\_Прикладная информатика\_ПрПИвТС\_заоч.plx Прикладная информатика в технических системах, утвержденного Ученым советом ФГАОУ ВО НИТУ "МИСиС" в составе соответствующей ОПОП ВО 30.11.2021, протокол № 35

Утверждена в составе ОПОП ВО:

09.03.03 Прикладная информатика, Прикладная информатика в технических системах, утвержденной Ученым советом ФГАОУ ВО НИТУ "МИСиС" 30.11.2021, протокол № 35

**Кафедра математики и естествознания (Новотроицкий филиал)** Рабочая программа одобрена на заседании

Протокол от 13.03.2024 г., №3

Руководитель подразделения доцент, к.п.н Швалева А.В.

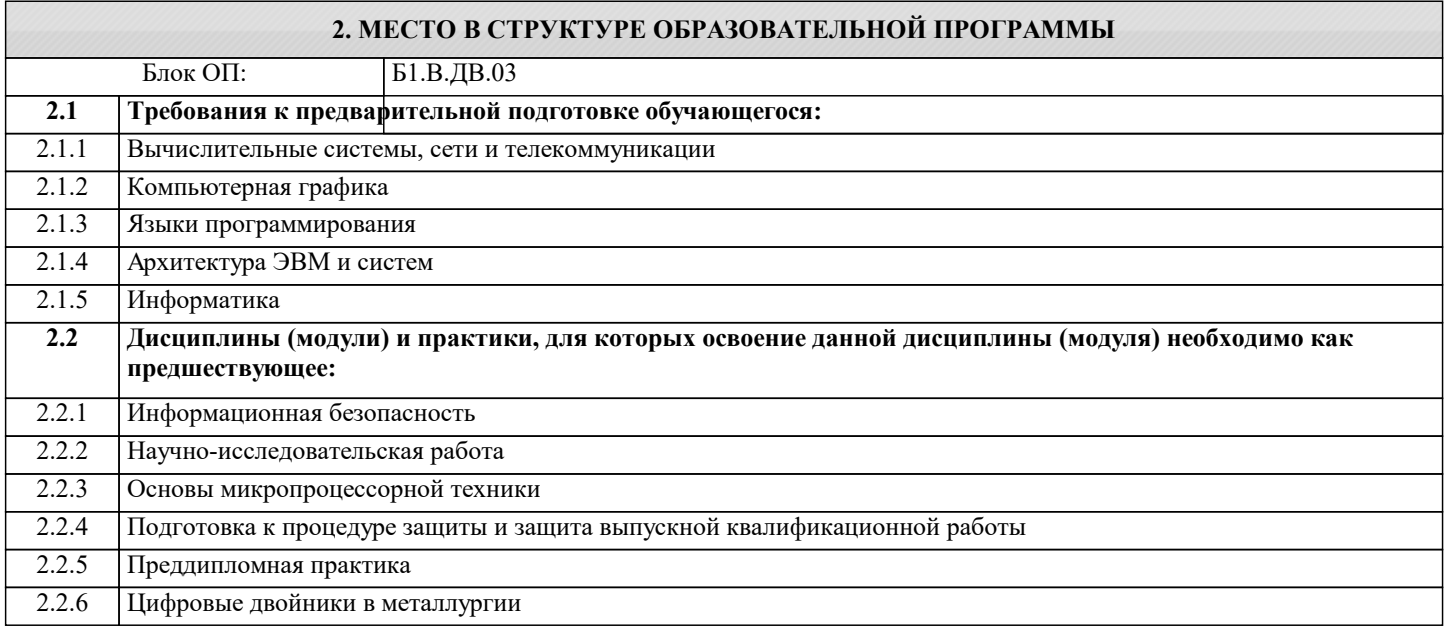

#### **3. РЕЗУЛЬТАТЫ ОБУЧЕНИЯ ПО ДИСЦИПЛИНЕ, СООТНЕСЕННЫЕ С ФОРМИРУЕМЫМИ КОМПЕТЕНЦИЯМИ**

**ПК-1: Способен выполнять работы по критическому анализу функционирования технических систем, выявлять объекты информатизации и осуществлять работу по созданию или совершенствованию информационной системы**

**Знать:**

ПК-1-З1 информационное обеспечение и принципы построения информационных систем управления технологическими процессами

**ОПК-2: Способен понимать принципы работы современных информационных технологий и программных средств, в том числе отечественного производства, и использовать их при решении задач профессиональной деятельности Знать:**

ОПК-2-З1 современные информационные технологии и программные средства, в том числе отечествен-ного производства при решении задач профессиональной деятельности

**ПК-1: Способен выполнять работы по критическому анализу функционирования технических систем, выявлять объекты информатизации и осуществлять работу по созданию или совершенствованию информационной системы**

**Уметь:**

ПК-1-У1 использовать методы системного моделирования технологических процессов

**ОПК-2: Способен понимать принципы работы современных информационных технологий и программных средств, в том числе отечественного производства, и использовать их при решении задач профессиональной деятельности**

**Уметь:**

ОПК-2-У1 выбирать современные информационные технологии и программные средства, в том числе отечественного производства при решении задач профессиональной деятельности

**ПК-1: Способен выполнять работы по критическому анализу функционирования технических систем, выявлять объекты информатизации и осуществлять работу по созданию или совершенствованию информационной системы**

**Владеть:**

ПК-1-В1 современными компьютерными методами математического моделирования технологических процессов

**ОПК-2: Способен понимать принципы работы современных информационных технологий и программных средств, в том числе отечественного производства, и использовать их при решении задач профессиональной деятельности**

## Владеть:

ОПК-2-В1 навыками применения современных информационных технологий и программных средств, в том числе<br>отечественного производства, при решении задач профессиональной деятельности

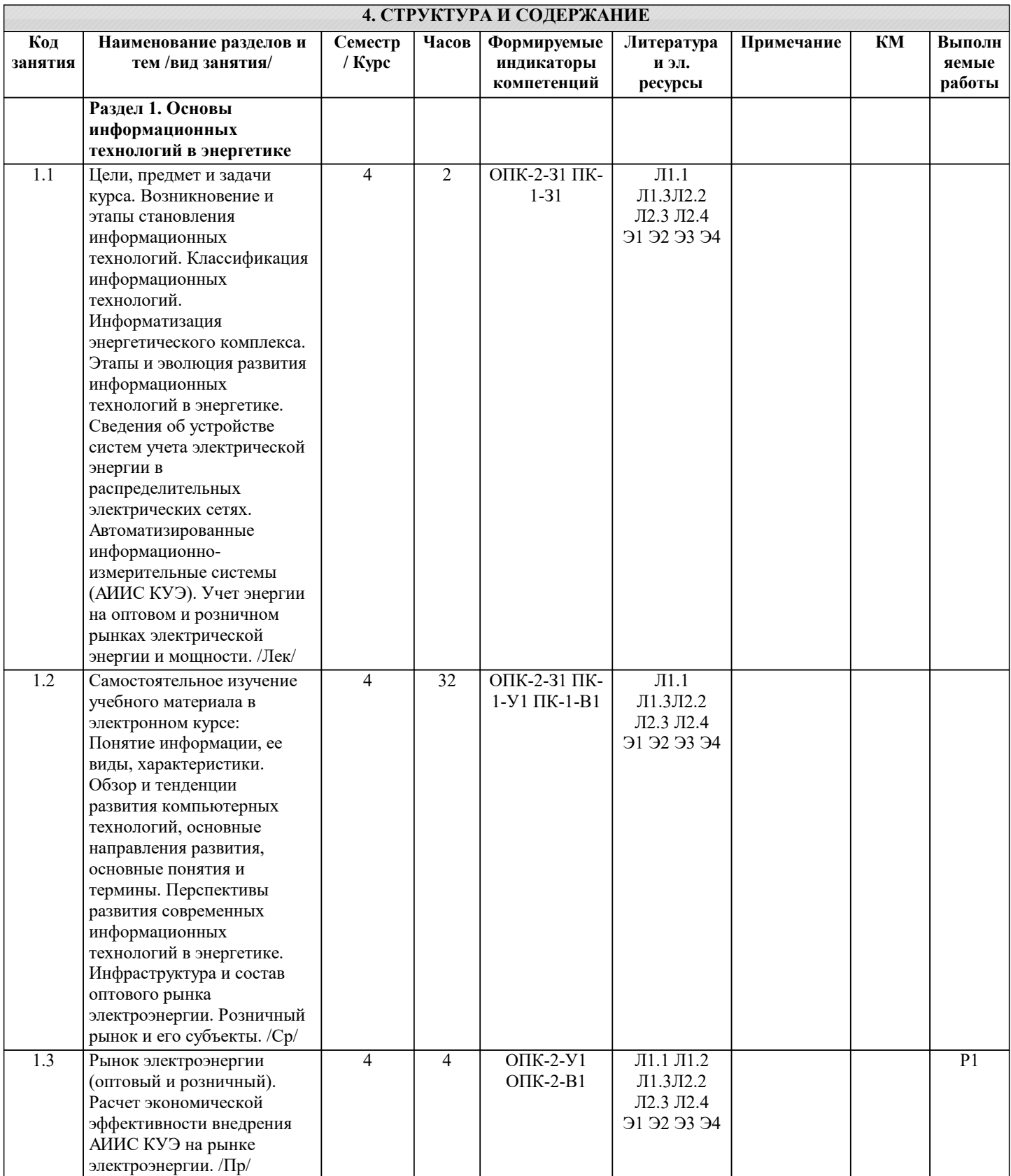

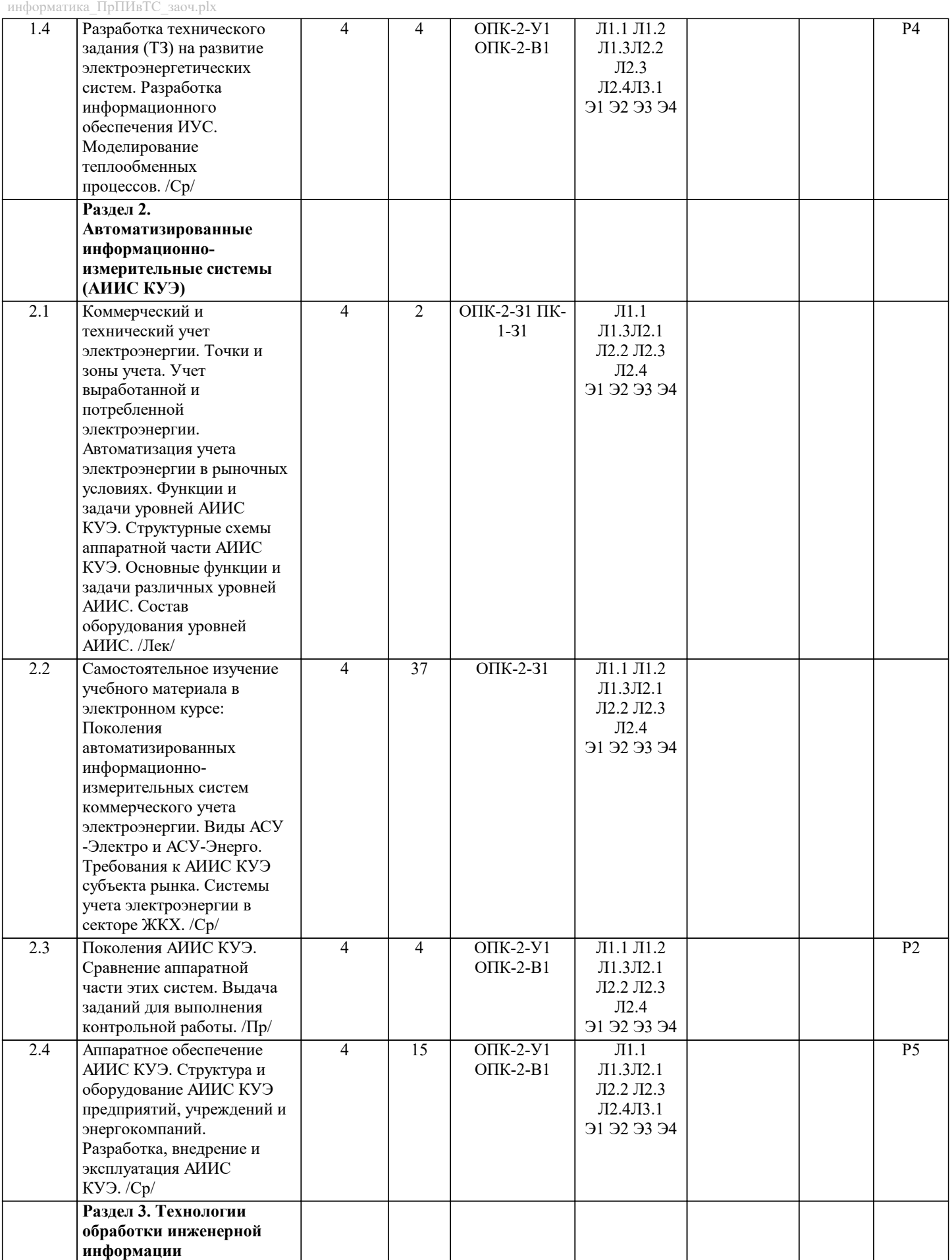

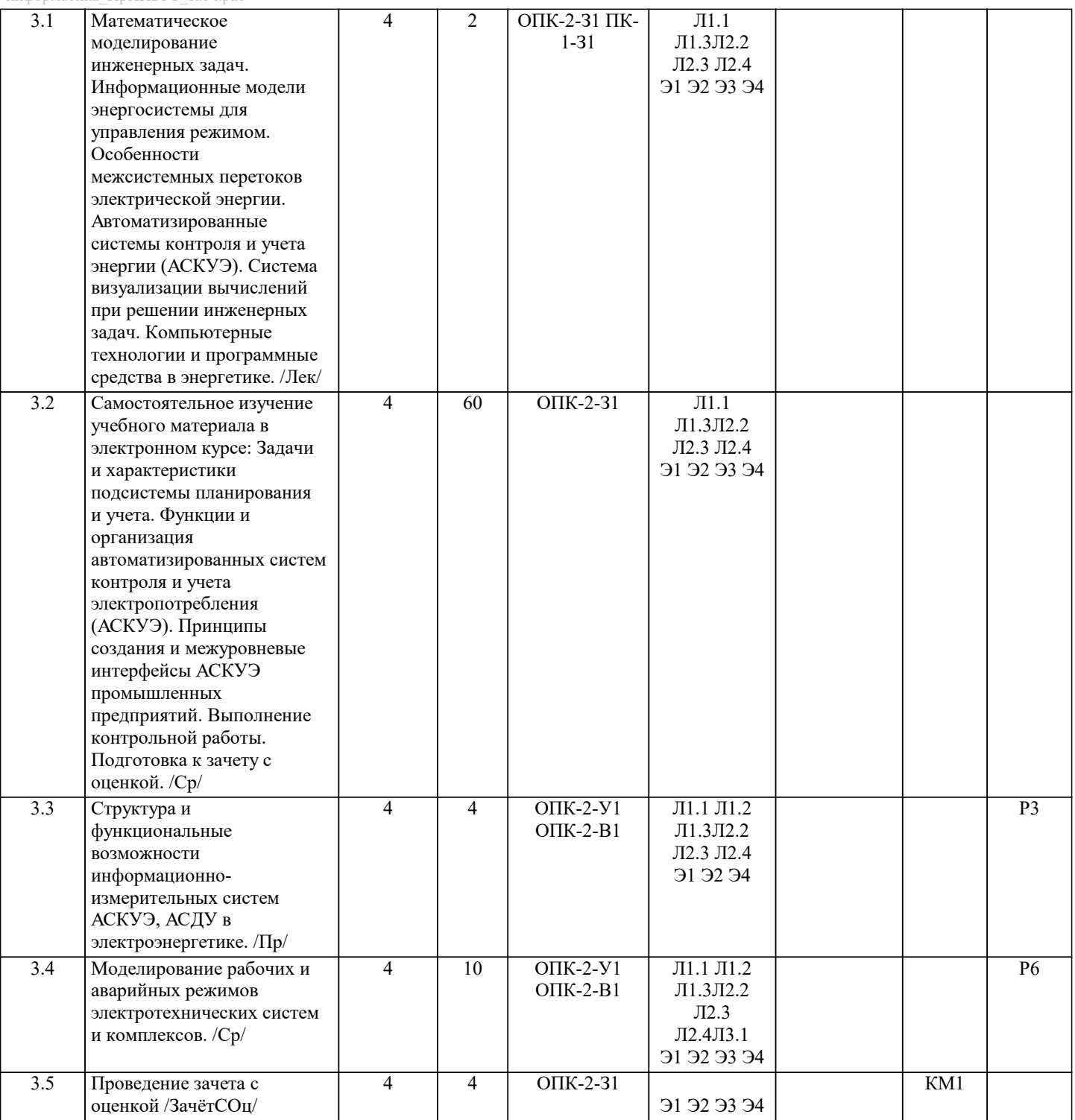

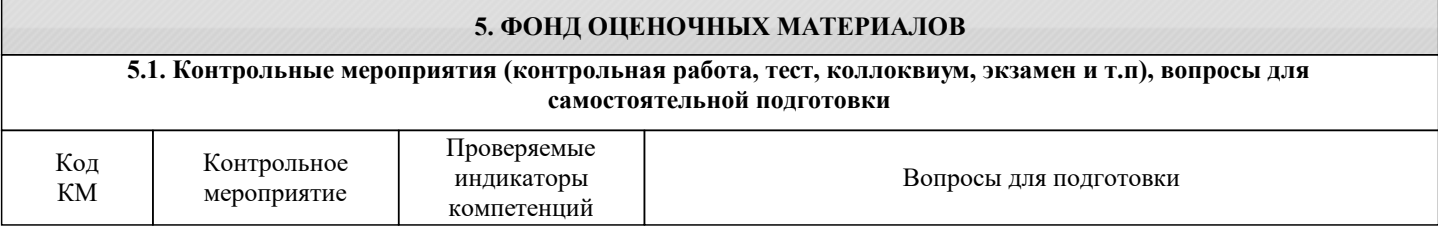

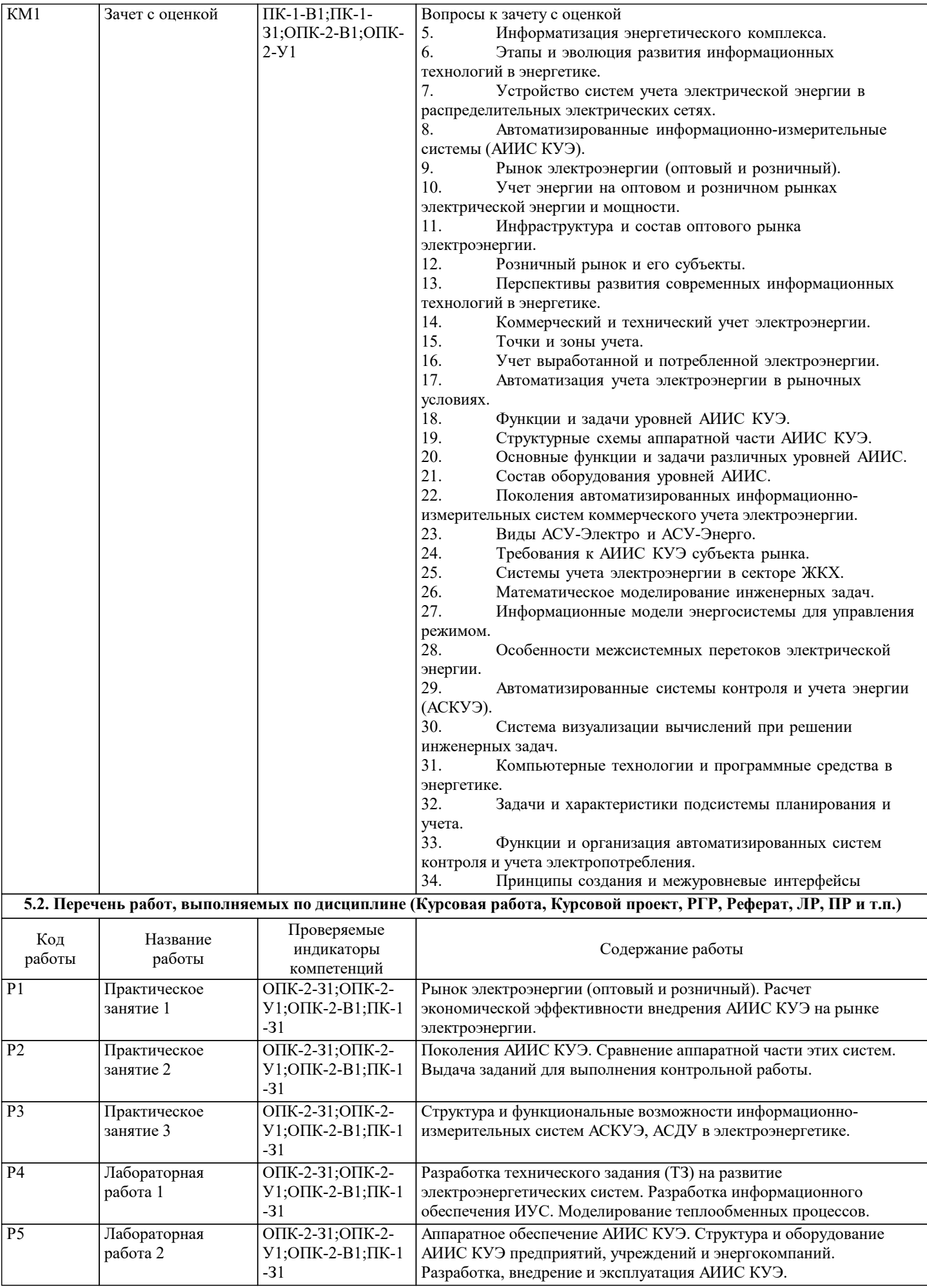

помощи…

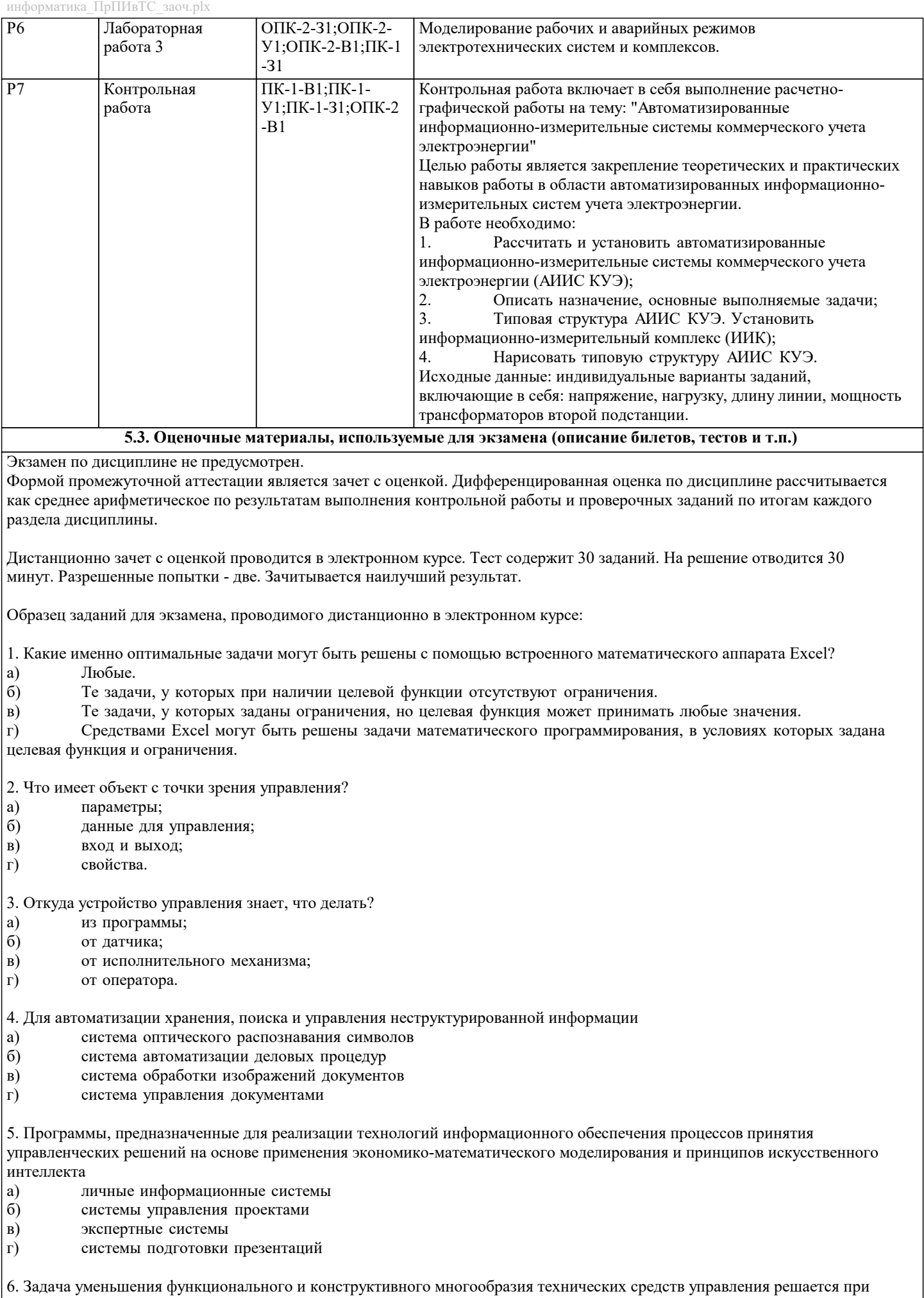

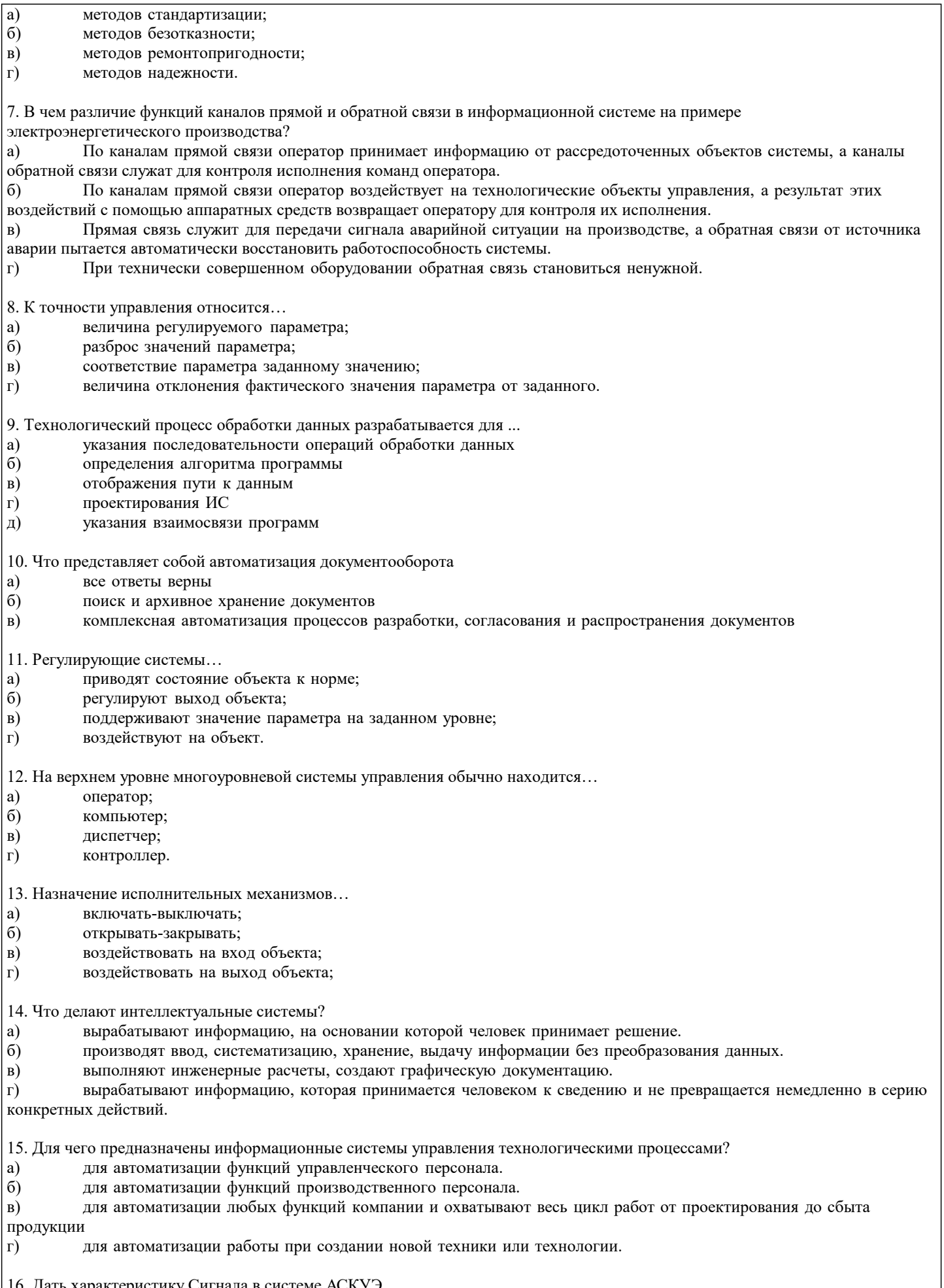

ъ характеристику Сигнала в системе АСКУЭ<br>это информационная функция, несущая сообщение о физических свойствах, состоянии или поведении какой- $|a\rangle$ либо физической системы, объекта или среды

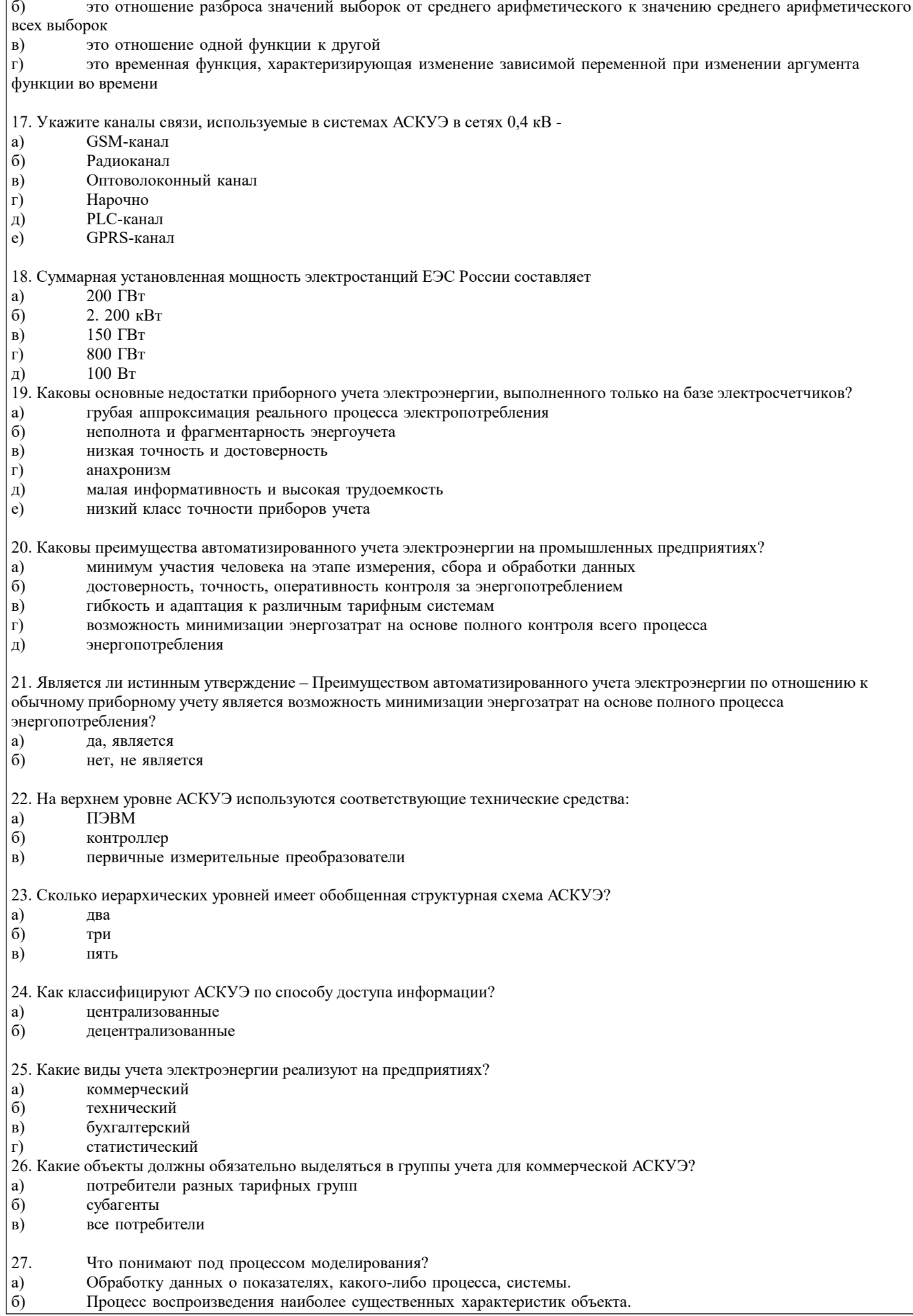

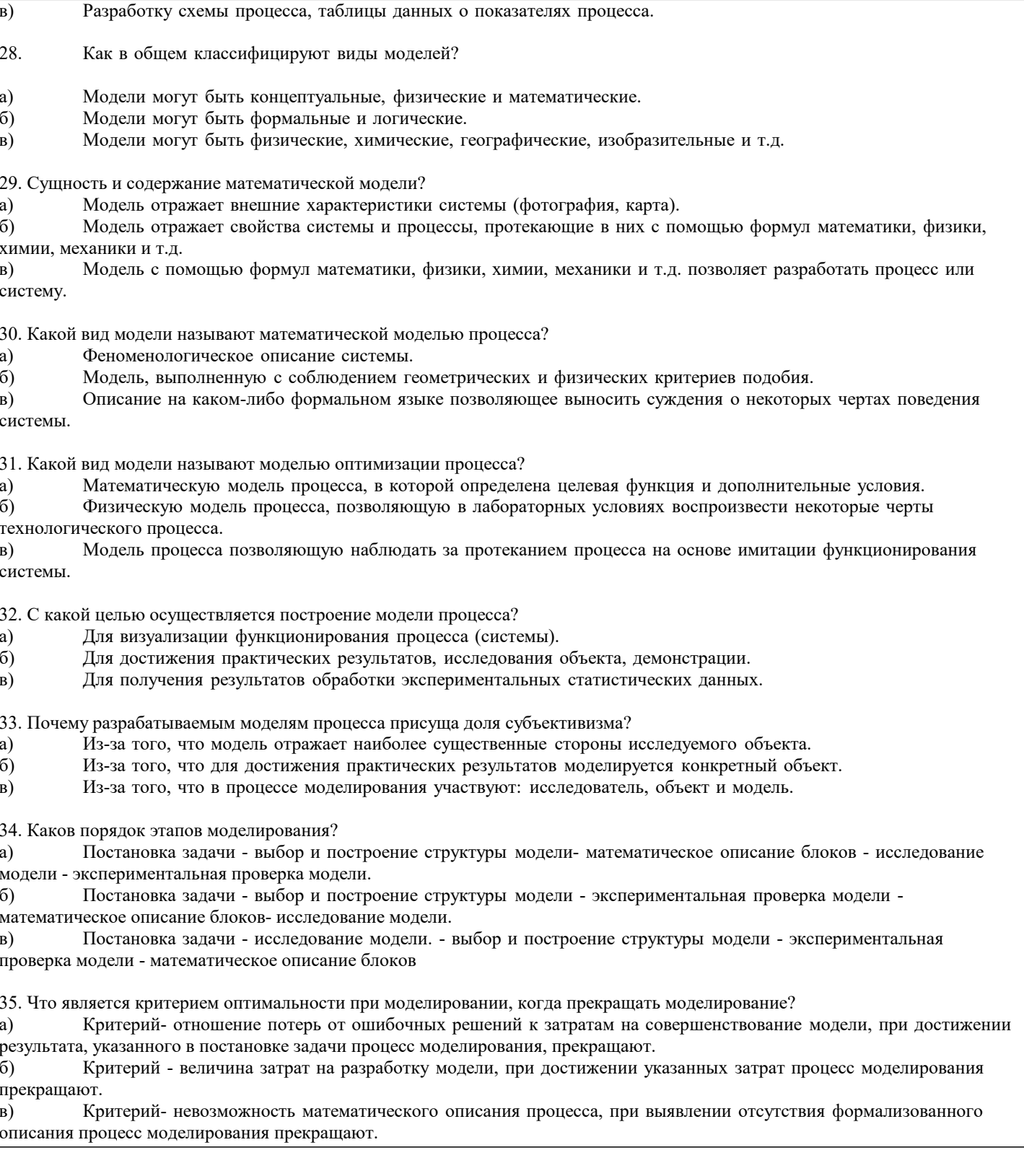

#### **5.4. Методика оценки освоения дисциплины (модуля, практики. НИР)**

Критерии оценки ответов на зачете с оценкой, проводимом в дистанционной форме в электронном курсе

90 ≤ Процент верных ответов ≤ 100 - отлично

75 ≤ Процент верных ответов < 90 - хорошо

60 ≤ Процент верных ответов < 75 – удовлетворительно

Критерии оценки выполнения расчетно-графической работы:

1. Теоретические сведения изложены в достаточном объеме, четко и последовательно

2. Исследуются и сравниваются разные подходы, методики, приводятся собственные суждения и выводы

3. Приведено описание назначения, основные выполняемые задачи автоматизированной информационно-измерительной

системы коммерческого учета электроэнергии (АИИС КУЭ)

4. Разработана и описана типовая структура АИИС КУЭ

5. Приведено описание информационно-измерительного комплекса

6. Расставлены ссылки на источники

7. Текст написан грамотно, стилистически выдержан

8. Текст оформлен в соответствии с требованиями

Работа оценивается на отлично, если:

- теоретические сведения изложены в достаточном объеме, четко и последовательно, использованы выводы (позиции, мнения и др.) известных ученых, профессионалов, исследуются и сравниваются разные подходы, методики, приводятся собственные суждения и выводы, имеются примеры, даются ссылки на источники, текст написан грамотно, стилистически выдержан и оформлен в соответствии с требованиями.

- описание назначения, основные выполняемые задачи автоматизированной информационно-измерительной системы коммерческого учета электроэнергии (АИИС КУЭ) приведено развернуто в полном объеме, разработана и описана типовая структура АИИС КУЭ, даны пояснения, описание информационно-измерительного комплекса приведено верно, в полном объеме, соответствует АИИС КУЭ.

В целом по работе: расставлены ссылки на источники, текст написан грамотно, стилистически выдержан, оформлен в соответствии с требованиями.

Выполнение работы оценивается как хорошее, если она соответствует всем критериям, перечисленным выше, но отсутствует описания и сравнения разных подходов, методик и т.д. с последующим формированием собственных выводов на данный счет. Описание назначения, основные выполняемые задачи автоматизированной информационно-измерительной системы коммерческого учета электроэнергии (АИИС КУЭ) приведено в полном объеме, но присутствуют неточности, разработана типовая структура АИИС КУЭ, но описана кратко, без пояснений, описание информационно-измерительного комплекса приведено верно, в полном объеме, соответствует АИИС КУЭ.

В целом по работе: расставлены ссылки на источники, текст написан грамотно, стилистически выдержан, оформлен в соответствии с требованиями.

Выполнение работы оценивается как удовлетворительное, если она соответствует всем критериям, перечисленным выше, но в работе отсутствуют описания и сравнения разных подходов, методик и т.д. с последующим формированием собственных выводов на данный счет. Описание назначения, основные выполняемые задачи автоматизированной информационно-измерительной системы коммерческого учета электроэнергии (АИИС КУЭ) приведено в не полном объеме, разработана типовая структура АИИС КУЭ, но описана кратко, без пояснений, отсутствует описание информационно-измерительного комплекса

Если расчетно-графическая работа не соответствует критериям, перечисленным выше, то оценивается неудовлетворительно.

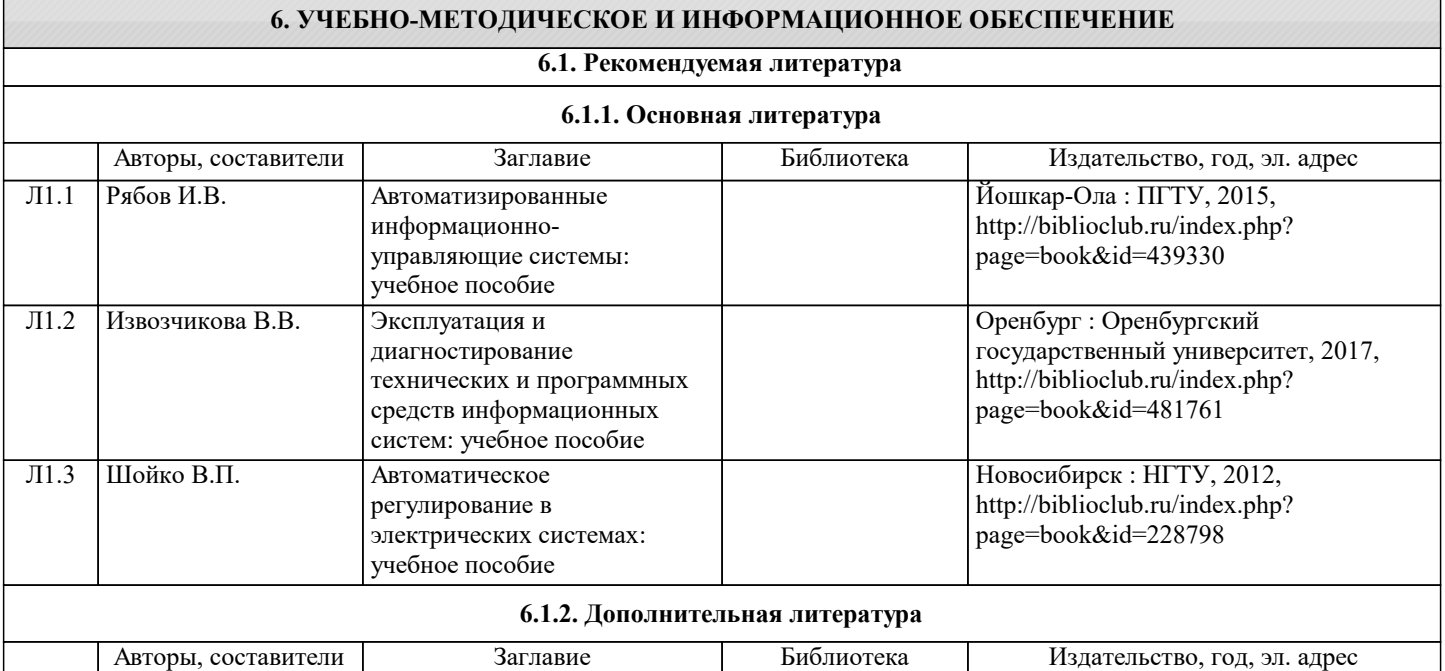

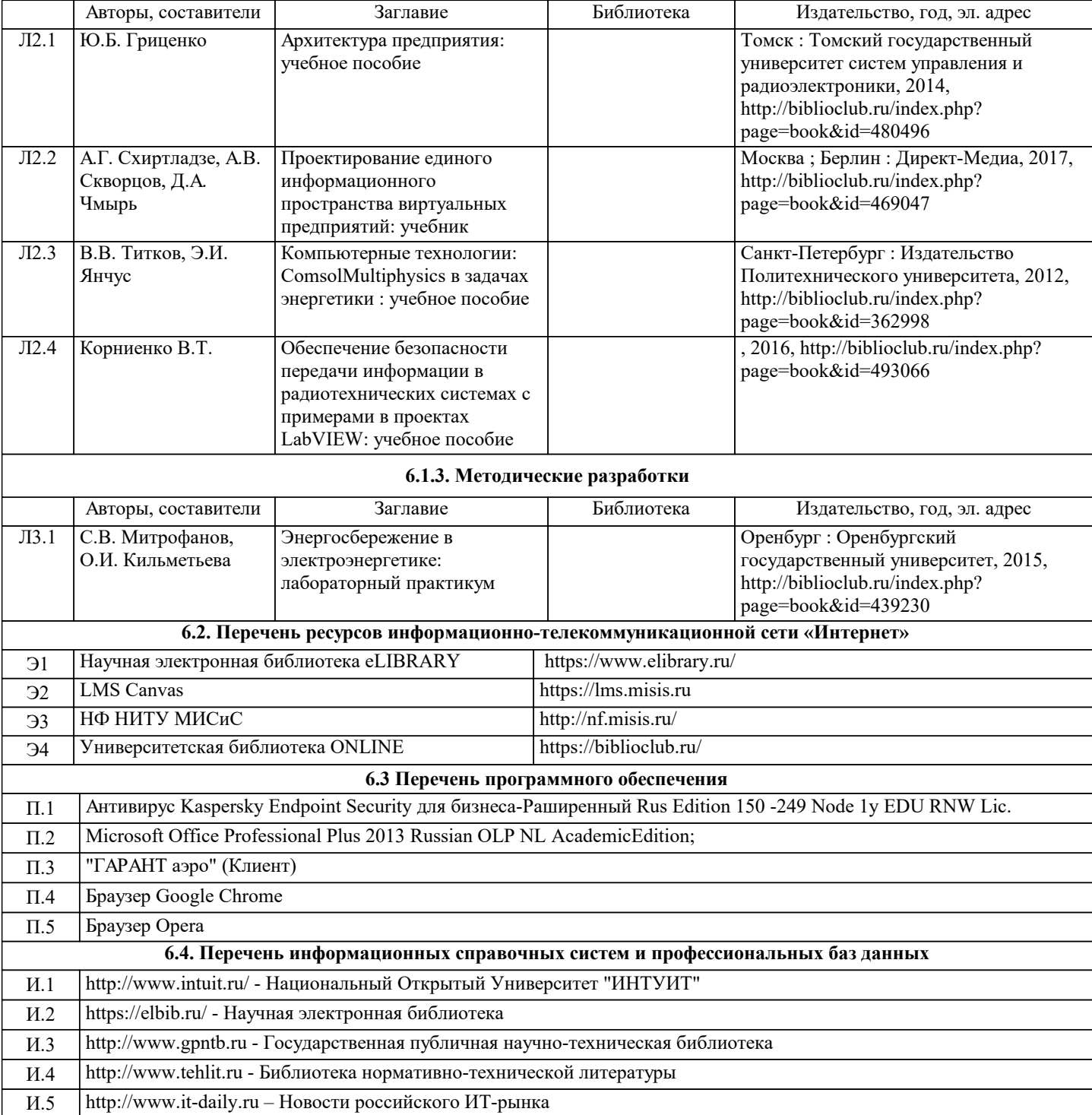

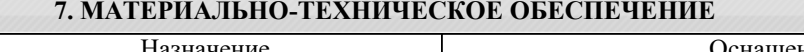

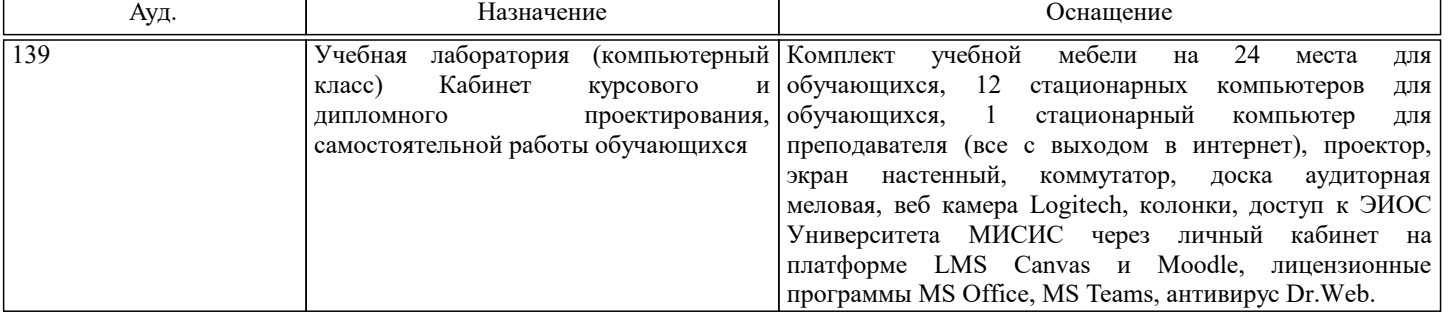

## **8. МЕТОДИЧЕСКИЕ УКАЗАНИЯ ДЛЯ ОБУЧАЮЩИХСЯ**

Освоение дисциплины предполагает как проведение традиционных аудиторных занятий, так и работу в электронной информационно-образовательной среде (ЭИОС), в электронном курсе по дисциплине. Электронный курс позволяет использовать специальный контент и элементы электронного обучения и дистанционных образовательных технологий. используется преимущественно для асинхронного взаимодействия между участниками образовательного процесса

#### посредством сети "Интернет".

Чтобы эффективно использовать возможности ЭИОС, а соответственно и успешно освоить дисциплину, нужно: 1) зарегистрироваться на курс;

2) ознакомиться с содержанием курса, вопросами для самостоятельной подготовки, условиями допуска к аттестации, формой промежуточной аттестации (зачет/экзамен), критериями оценивания и др.;

3) изучать учебные материалы, размещенные преподавателем. В т.ч. пользоваться литературой, рекомендованной преподавателем, переходя по ссылкам;

4) пользоваться библиотекой , в т.ч. для выполнения письменных работ (контрольные работы);

5) ознакомиться с содержанием задания к письменной работе, сроками сдачи, критериями оценки. В установленные сроки выполнить работу(ы), подгрузить файл работы для проверки. Рекомендуется называть файл работы следующим образом (название предмета (сокращенно), группа, ФИО, дата актуализации (при повторном размещении). Например,

Интеллектуальные технологии в энергетике Иванов И.И. БМТ-19з 20.04.2020. Если работа содержит рисунки, формулы, то с целью сохранения форматирования ее нужно подгружать в pdf формате.

Работа, размещаемая в электронном курсе для проверки, должна:

- содержать все структурные элементы: титульный лист, введение, основную часть, заключение, список источников, приложения (при необходимости);

- быть оформлена в соответствии с требованиями.

Преподаватель в течение установленного срока (не более десяти дней) проверяет работу и размещает в комментариях к заданию рецензию. В ней он указывает как положительные стороны работы, так замечания. При наличии в рецензии замечаний и рекомендаций, нужно внести поправки в работу, подгрузить ее заново для повторной проверки. При этом важно следить за сроками, в течение которых должно быть выполнено задание. При нарушении сроков, указанных преподавателем возможность подгрузить работу остается, но система выводит сообщение о нарушении сроков. По окончании семестра загрузить работу не получится;

6) пройти тестовые задания, освоив рекомендуемые учебные материалы;

7) отслеживать свою успеваемость;

8) читать объявления, размещаемые преподавателем, давать обратную связь;

9) создавать обсуждения и участвовать в них (обсуждаются общие моменты, вызывающие вопросы у большинства группы). Данная рубрика также может быть использована для взаимной проверки;

10) проявлять регулярную активность на курсе.

Преимущественно для синхронного взаимодействия между участниками образовательного процесса посредством сети «Интернет» используется Microsoft Teams (MS Teams). Чтобы полноценно использовать его возможности нужно установить приложение MS Teams на персональный компьютер и телефон. Старостам нужно создать группу в MS Teams. Участие в группе позволяет:

- слушать лекции;

- работать на практических занятиях;

- быть на связи с преподавателем, задавая ему вопросы или отвечая на его вопросы в общем чате группы в рабочее время с 9.00 до 17.00;

- осуществлять совместную работу над документами (вкладка «Файлы).

При проведении занятий в дистанционном синхронном формате нужно всегда работать с включенной камерой. Исключение – если преподаватель попросит отключить камеры и микрофоны в связи с большими помехами. На аватарках должны быть исключительно деловые фото.

При проведении лекционно-практических занятий ведется запись. Это дает возможность просмотра занятия в случае невозможности присутствия на нем или при необходимости вновь обратится к материалу и заново его просмотреть.